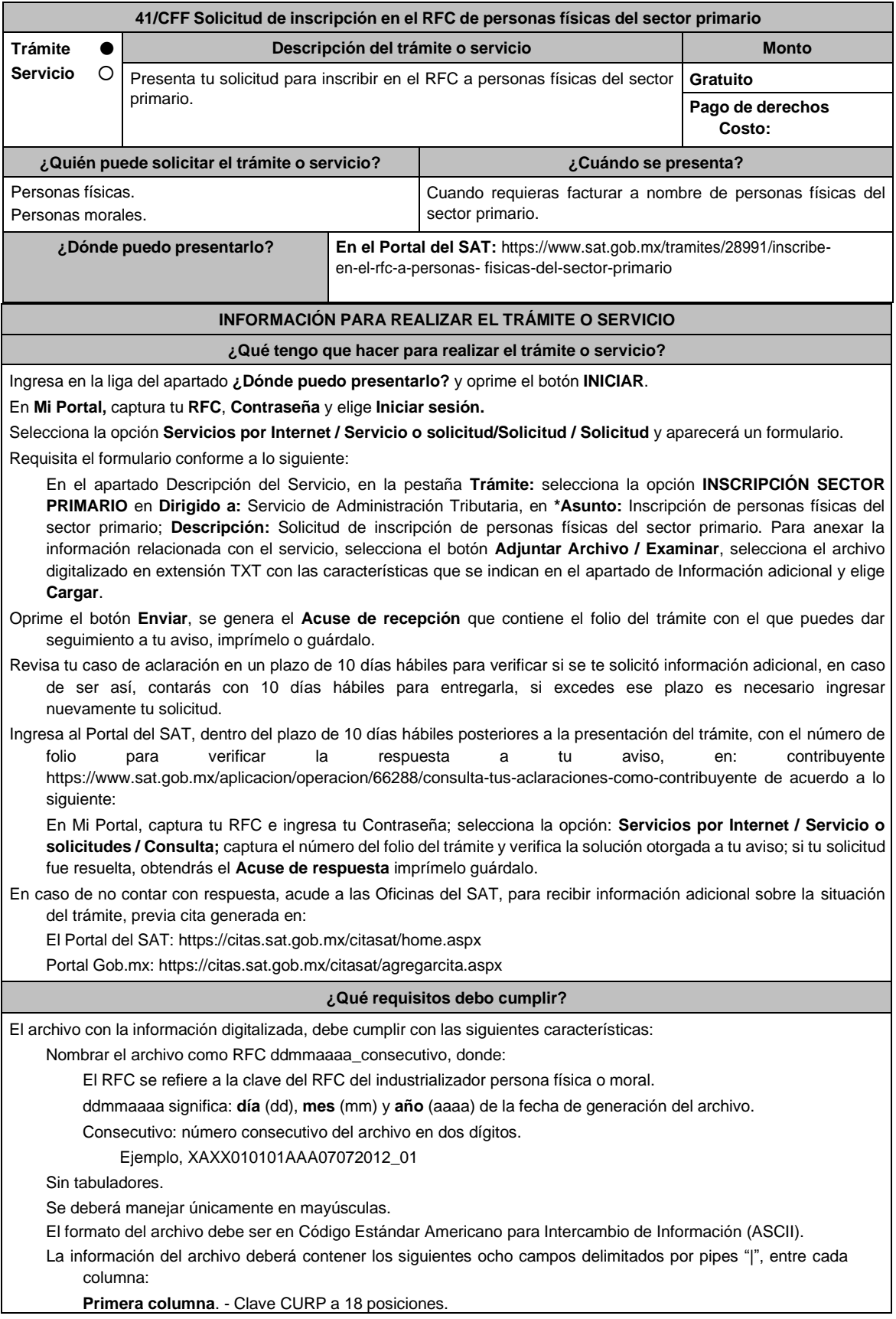

**Segunda columna**. - Apellido paterno. **Tercera columna**. - Apellido materno (no obligatorio). **Cuarta columna**. - Nombre(s). **Quinta columna**. - Fecha de inicio de operación del productor en el siguiente formato DD/MM/AAAA. **Sexta columna**. – Clave en el RFC de la persona que solicita la inscripción. **Séptima columna**. – Correo electrónico válido del productor. **Octava columna**. – Número telefónico valido a diez dígitos del productor. Las columnas no deberán contener títulos o estar vacías, excepto la tercera columna (sólo si no tiene dato). La inscripción será con domicilio fiscal del industrializador. La información deberá enviarse en archivos de texto plano comprimido en formato ZIP. **¿Con qué condiciones debo cumplir?** Contar con Contraseña. Contar con correo electrónico válido. **SEGUIMIENTO Y RESOLUCIÓN DEL TRÁMITE O SERVICIO ¿Cómo puedo dar seguimiento al trámite o servicio? ¿El SAT llevará a cabo alguna inspección o verificación para emitir la resolución de este trámite o servicio?** En el Portal del SAT, con el número de folio quese encuentra en el Acuse de recepción. Presencial en la oficina del SAT que correspondaa tu domicilio fiscal, previa cita, con el número de folio que se encuentra en el Acuse de recepción. No. **Resolución del trámite o servicio** La autoridad validará la información, si es procedente la solicitud se realiza la inscripción de las personas físicas y recibes Acuse de respuesta. En caso contrario, en el mencionado Acuse de respuesta se indica el motivo por el cual no procedió la solicitud. **Plazo máximo para que el SAT resuelva el trámite o servicio Plazo máximo para que el SAT solicite información adicional Plazo máximo para cumplir con la información solicitada** 10 días hábiles. 10 días hábiles. 10 días hábiles. **¿Qué documento obtengo al finalizar el trámite o servicio? ¿Cuál es la vigencia del trámite o servicio?** Acuse de recepción. Acuse de respuesta. Indefinida. **CANALES DE ATENCIÓN Consultas y** dudas **Consultas Quejas Quejas y** denuncias MarcaSAT: 55-62-72-27-28 y 01-87-74-48-87-28 desde Canadá y Estados Unidos. Atención personal en las Oficinas del SAT ubicadas en diversas ciudades del país, como se establecen en la siguiente liga: [https://www.sat.go](http://www.sat.gob.mx/personas/directorio-)b.mx/p[ersonas/directorio](http://www.sat.gob.mx/personas/directorio-)nacional-de-modulos-de-servicios-tributarios Los días y horarios siguientes: Lunes a Jueves de 8:30 a 16:00 hrs. y Viernes de 8:30 a 15:00 hrs. Vía Chat: <http://chatsat.mx/> Preguntas frecuentes: [https://www.sat.go](http://www.sat.gob.mx/tramites/28991/inscribe-)b.mx[/tramites/28991/inscribe](http://www.sat.gob.mx/tramites/28991/inscribe-)en-el-rfc-a-personas-fisicas-del-sector-primario Quejas y Denuncias SAT: 55-88-52-22-22 y 84-42-87-38-03 para otros países. Correo electrónico: [denuncias@sat.gob.mx](mailto:denuncias@sat.gob.mx) SAT Móvil – Aplicación para celular, apartado Quejas y Denuncias. En el Portal del SAT: [https://www.sat.gob.mx/aplicacion/50409/pre](http://www.sat.gob.mx/aplicacion/50409/presenta-tu-)senta[-tu](http://www.sat.gob.mx/aplicacion/50409/presenta-tu-)queja-o-denuncia Teléfonos rojos ubicados en las Aduanas y las oficinasdel SAT. **Información adicional** Para facilitar la presentación del trámite en el Portal del SAT, se pone a tu disposición la **Guía de inscripción al RFC Sector Primario con CURP**, que se encuentra en el apartado **Contenidos relacionados** de la siguiente liga: [https://www.sat.go](http://www.sat.gob.mx/tramites/28991/inscribe-en-el-rfc-a-personas-fisicas-del-sector-primario)b.mx[/tramites/28991/inscribe-en-el-rfc-a-personas-fisicas-del-sector-primario](http://www.sat.gob.mx/tramites/28991/inscribe-en-el-rfc-a-personas-fisicas-del-sector-primario) **Fundamento jurídico**

Artículos: 27 del CFF; 74 de la LISR; 297 del CFPC, Reglas 2.4.3., 2.4.6. y 2.7.3.1. de la RMF.